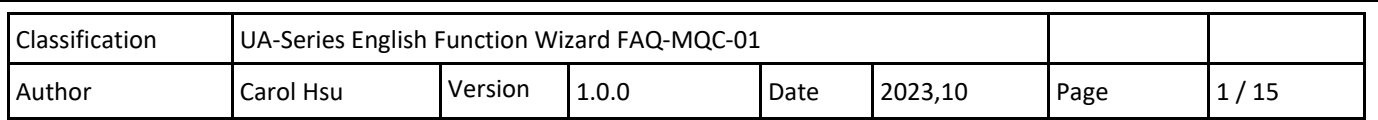

## **FAQ-MQC-01: UA Web UI Function Wizard-MQTT Customized**

**How to upload the data collected from UA Series to ThingSpeak's MQTT server?**

**(Example: UA-5231 transfers DL-302 data from Modbus TCP to ThingSpeak's MQTT server.)**

ICP DAS's UA Series provides the ability to upload the Modbus RTU / Modbus TCP communication data to the IoT cloud platform. (Support for ThingSpeak / AWS / Bluemix and other Cloud Platforms). See the following diagram for how to use it.

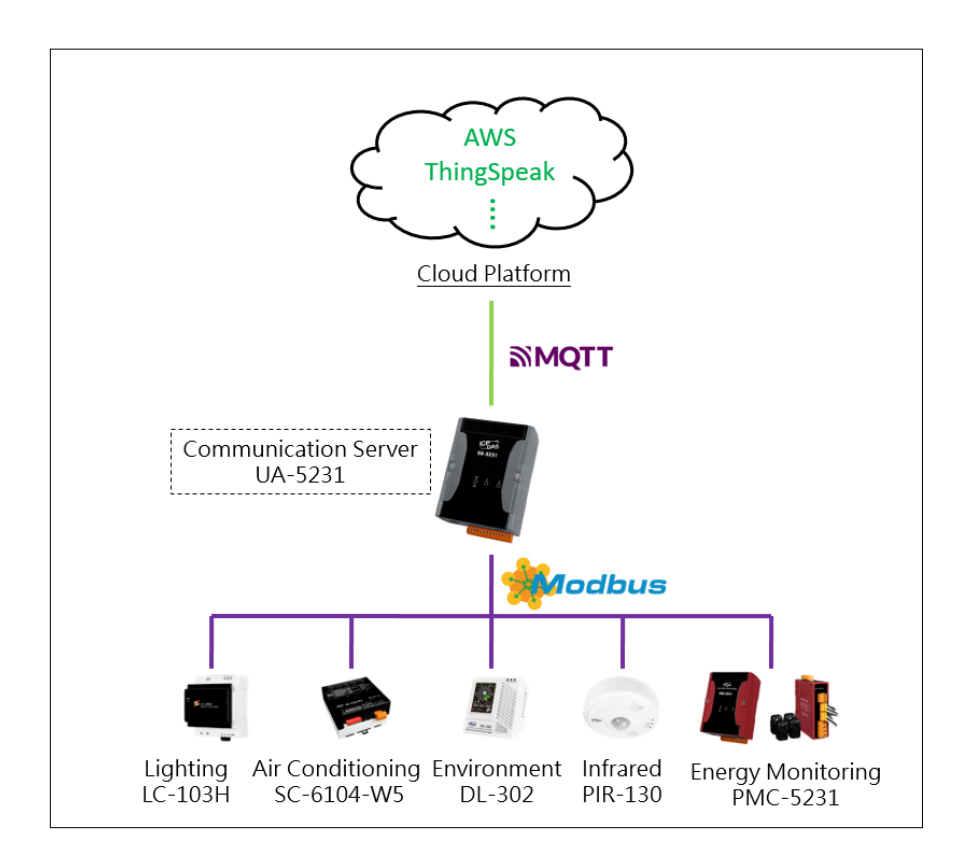

The article will explain:

- **1. How to set up a ThingSpeak environment?**
- **2. Setting up the UA Series to upload data to ThingSpeak IoT Cloud Platform by [MQTT IoT Cloud] function of [MQTT Customized]**
- **3. View the ThingSpeak data**

**(Please follow the official website This example is for reference only.)** 

ICP DAS Co., Ltd. Technical Document

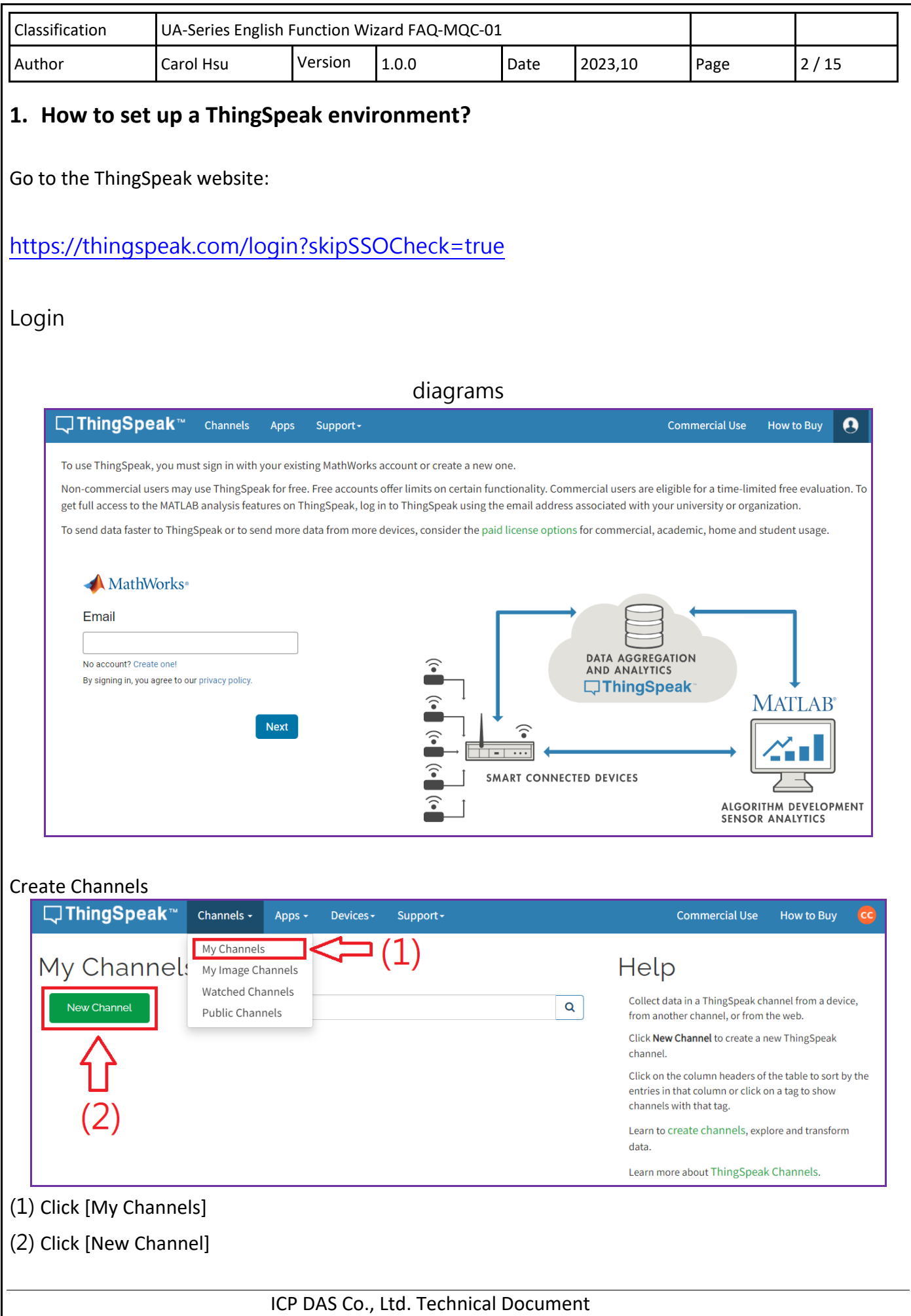

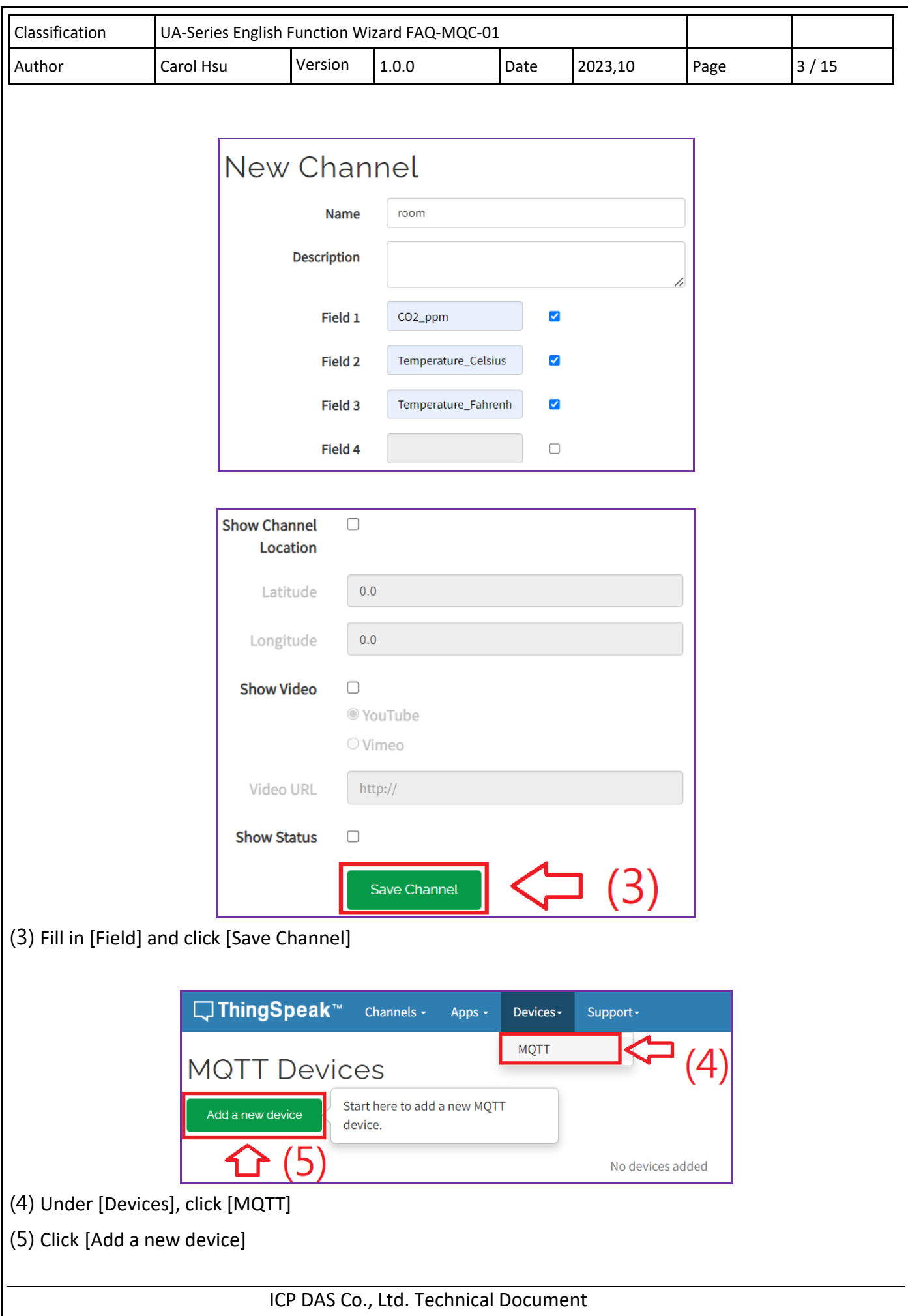

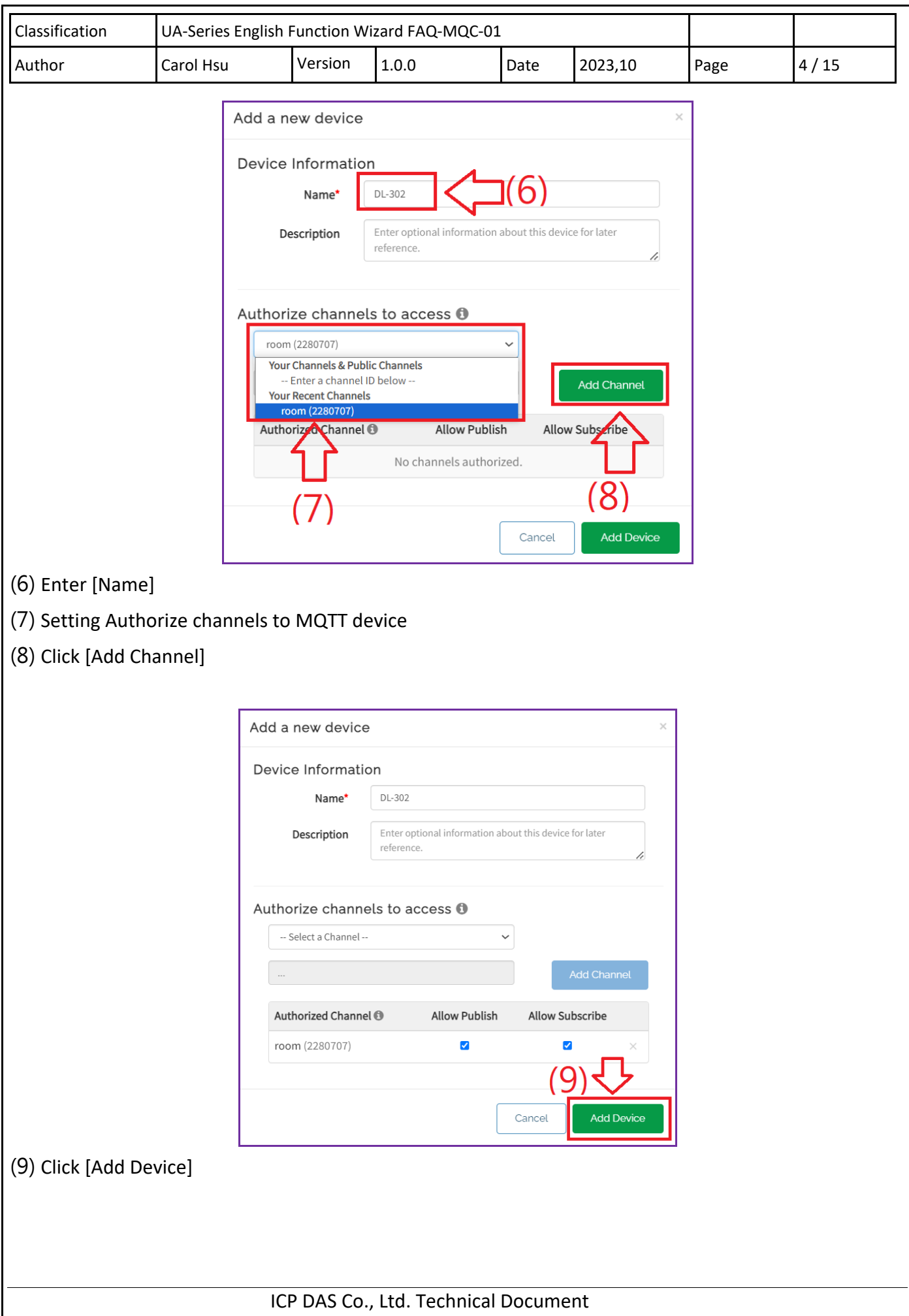

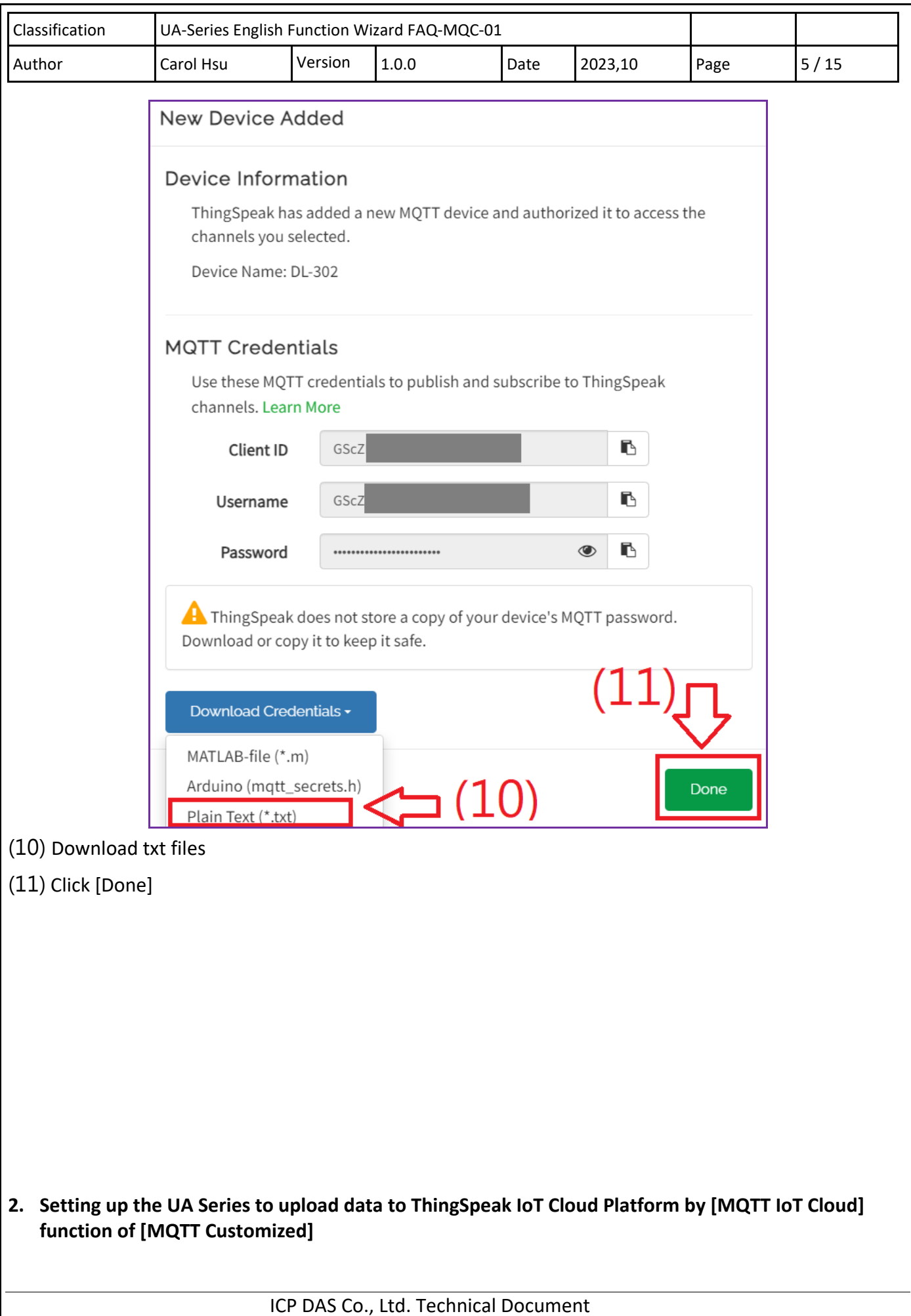

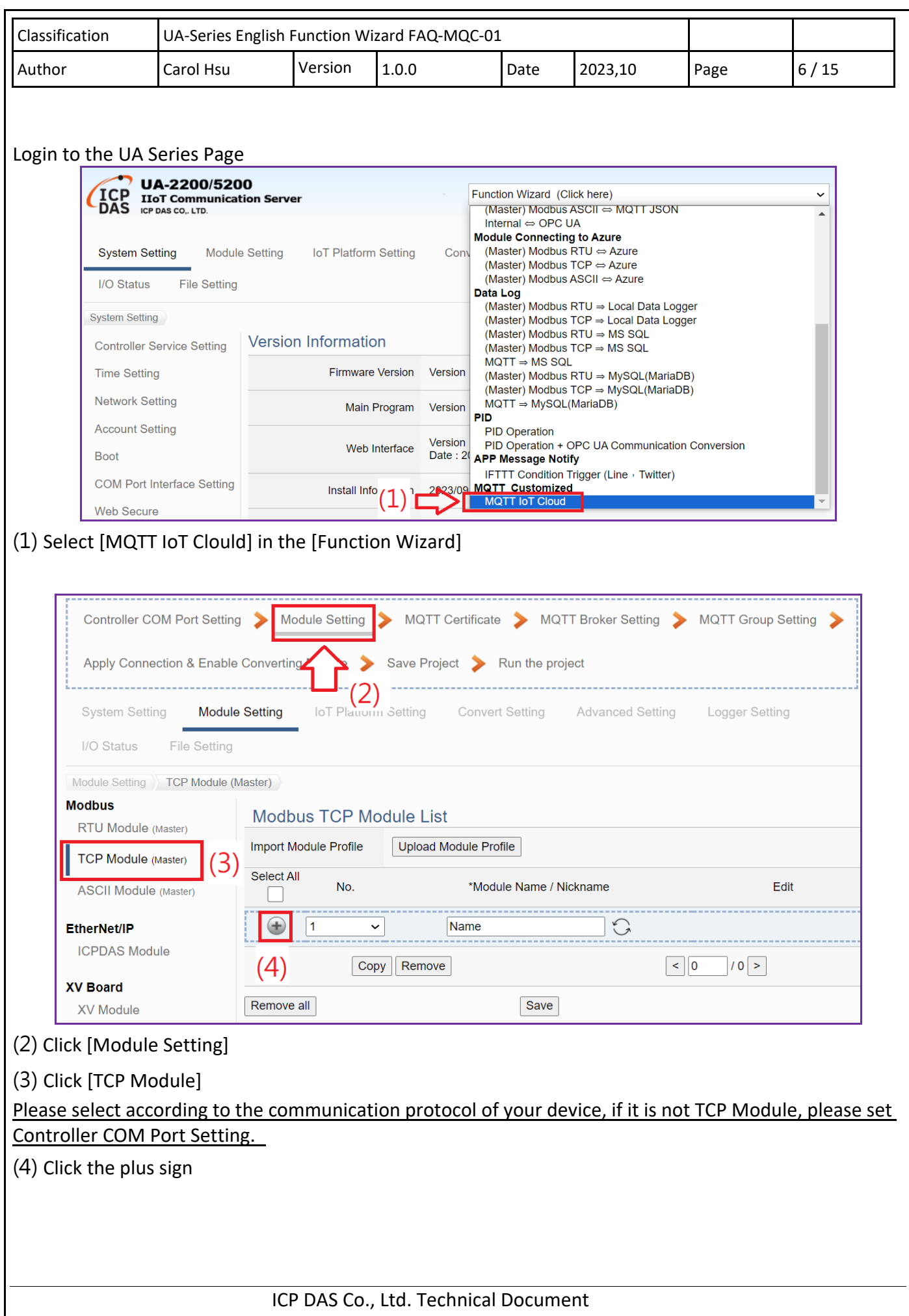

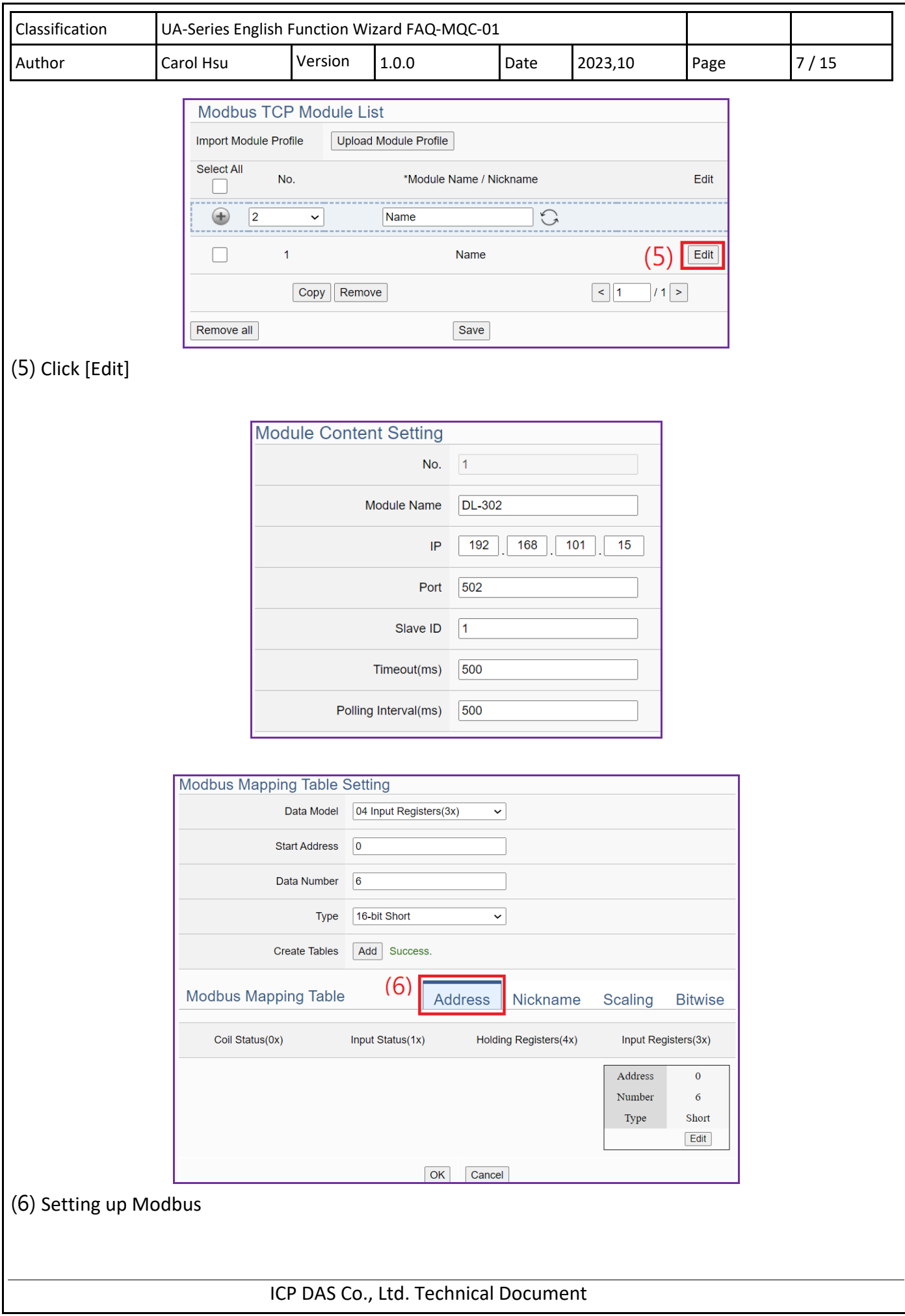

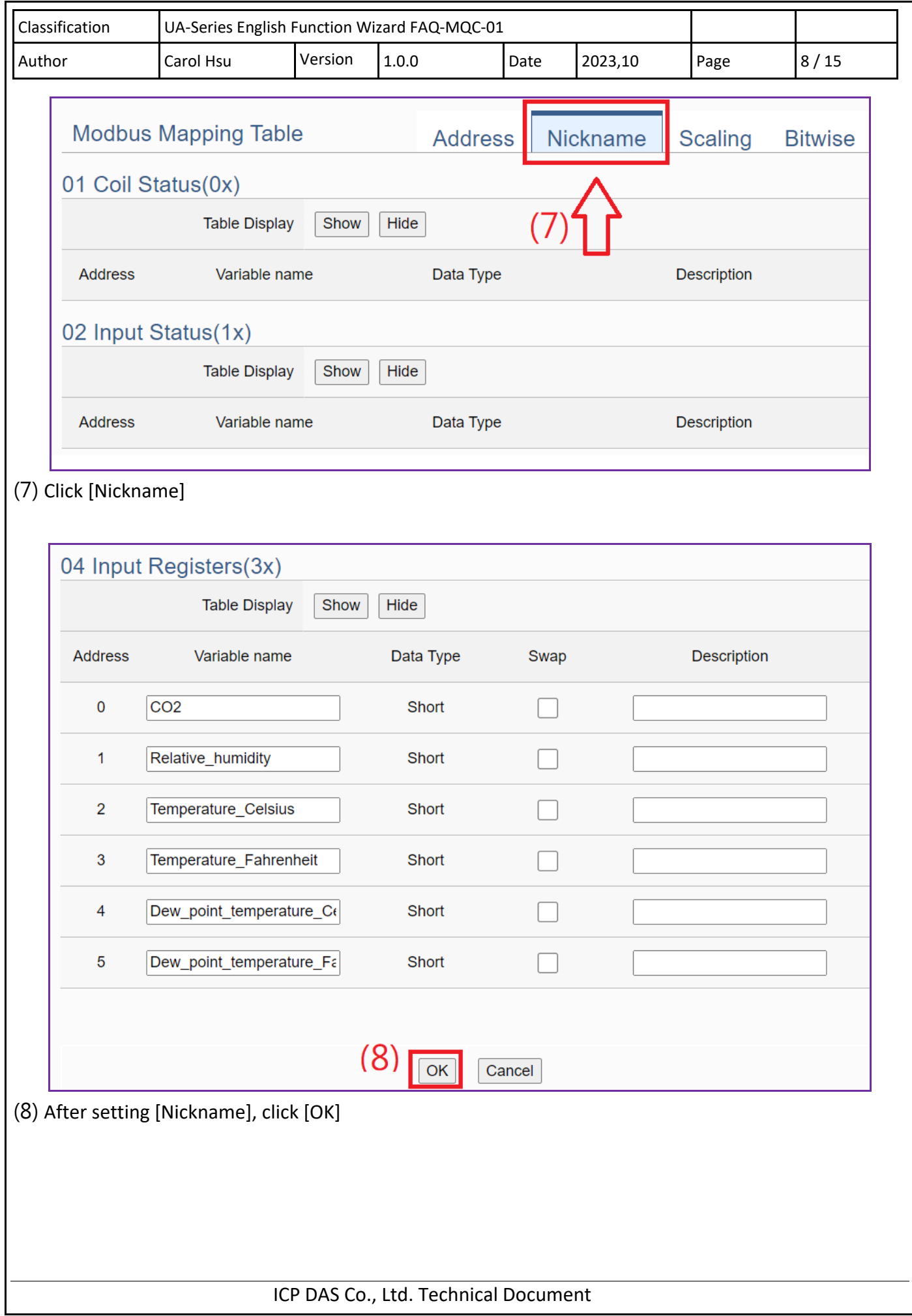

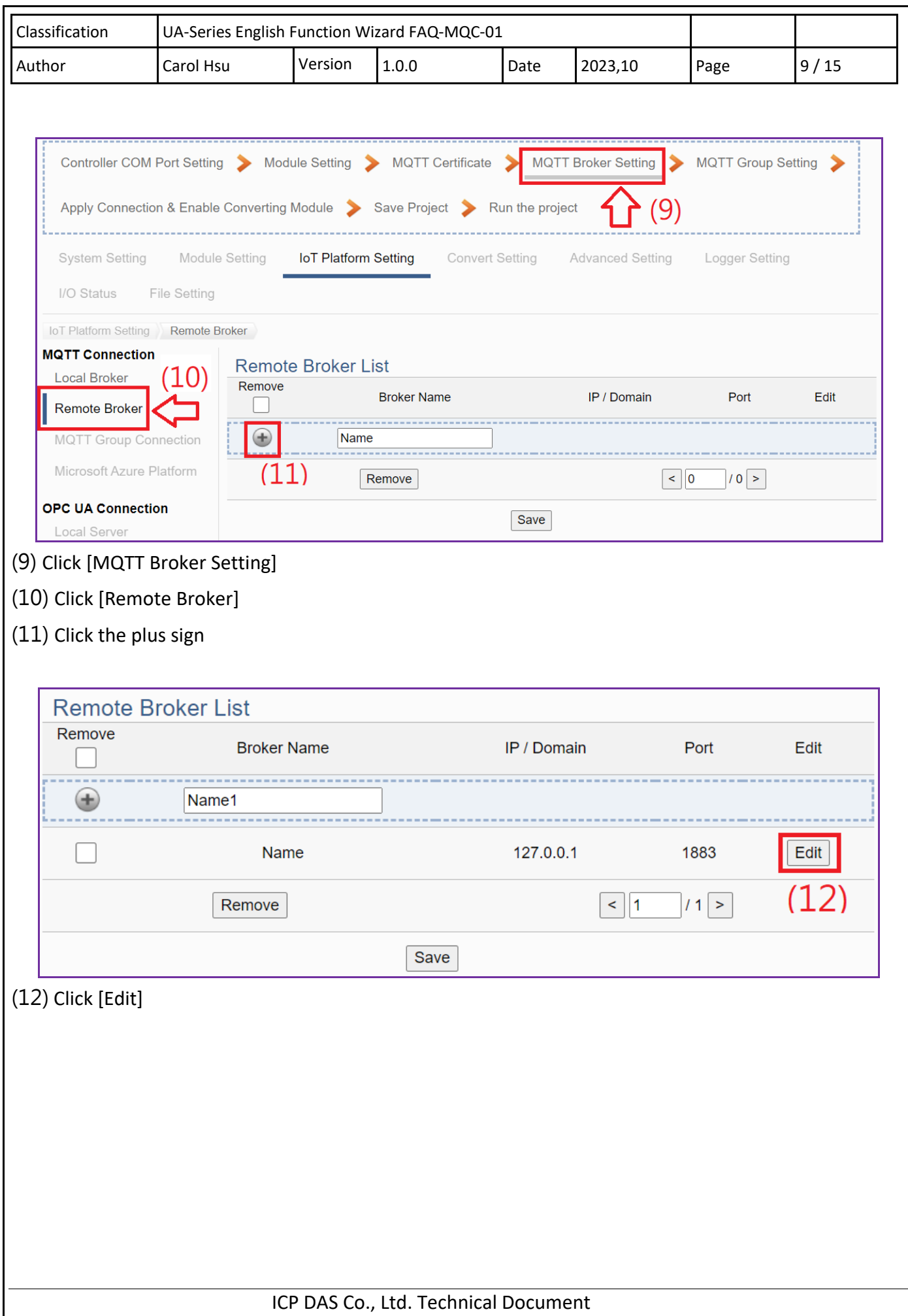

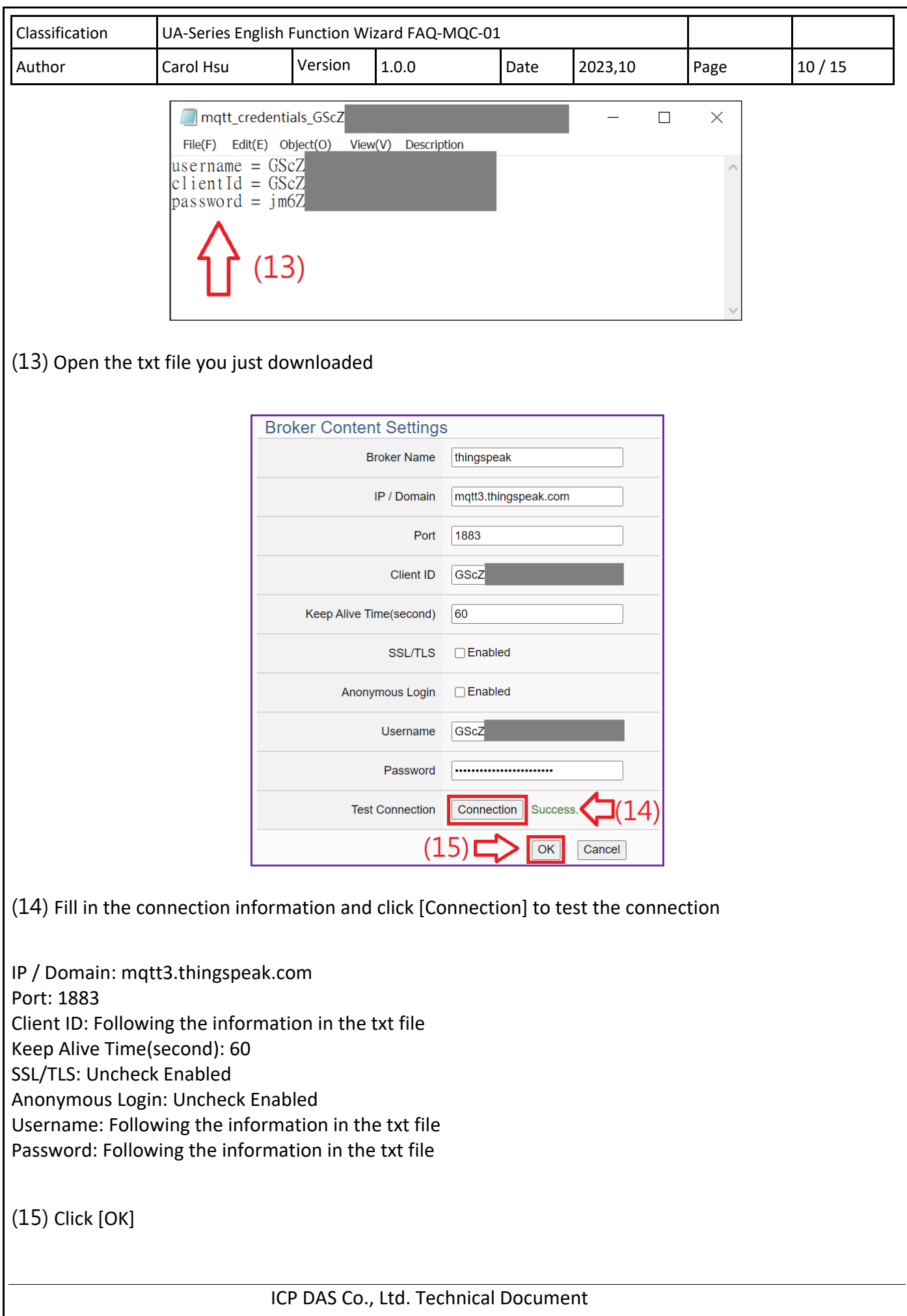

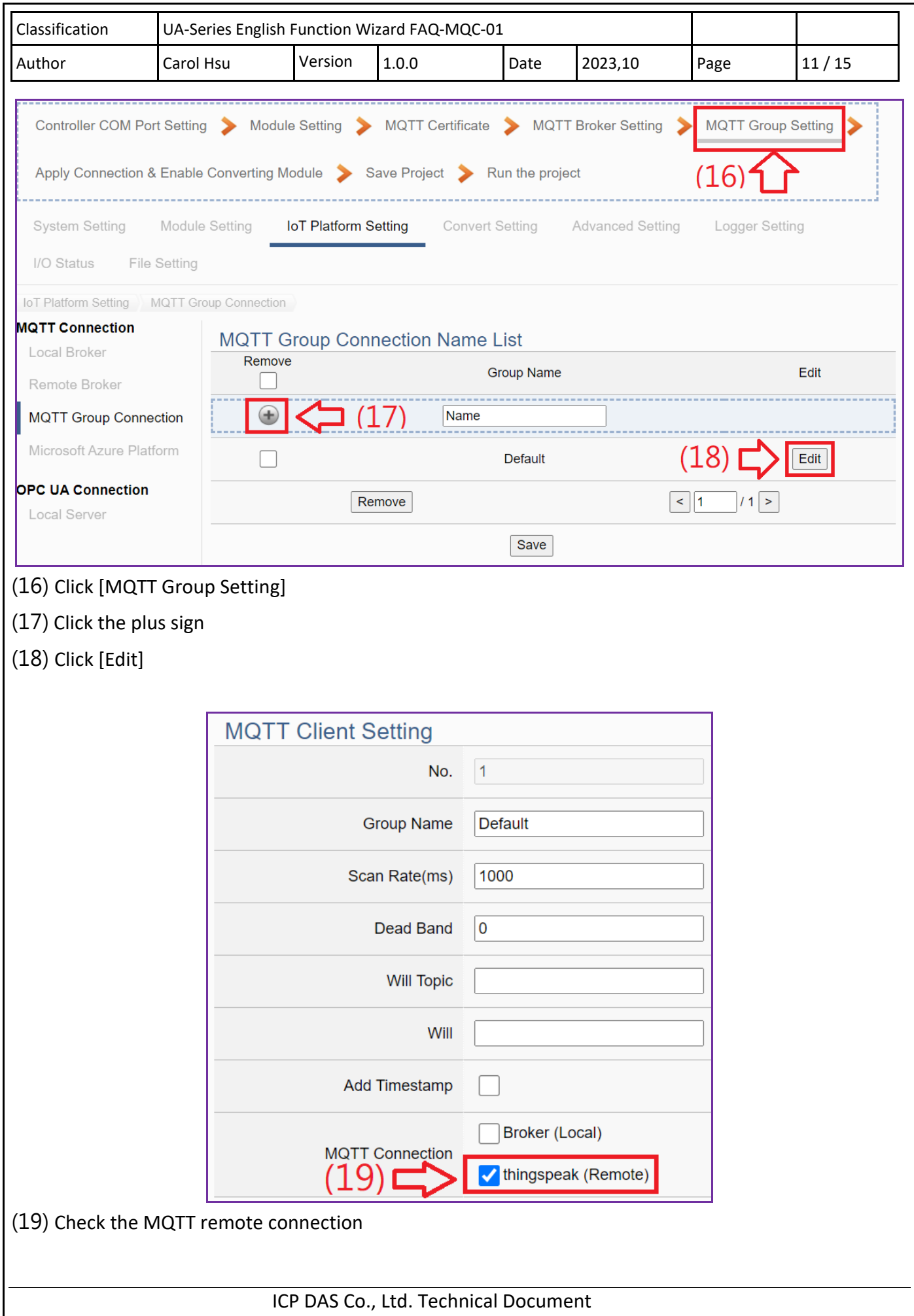

![](_page_11_Picture_68.jpeg)

![](_page_12_Picture_61.jpeg)

![](_page_13_Picture_57.jpeg)

![](_page_14_Picture_53.jpeg)